## **CUTI REHAT BAKAL PESARA**

**MODUL PENGURUSAN SARAAN FAEDAH DAN GANJARAN** 

## **SELENGGARA MAKLUMAT GCR** (MEMASUKKAN KELAYAKAN JUMLAH HARI CUTI REHAT **MENGIKUT TAHUN)**

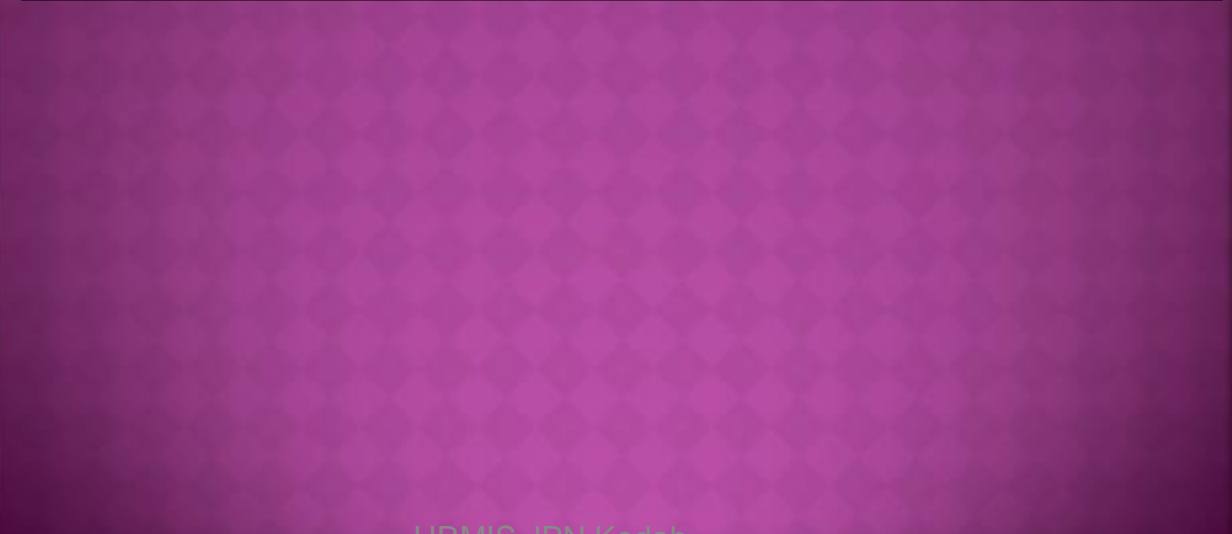

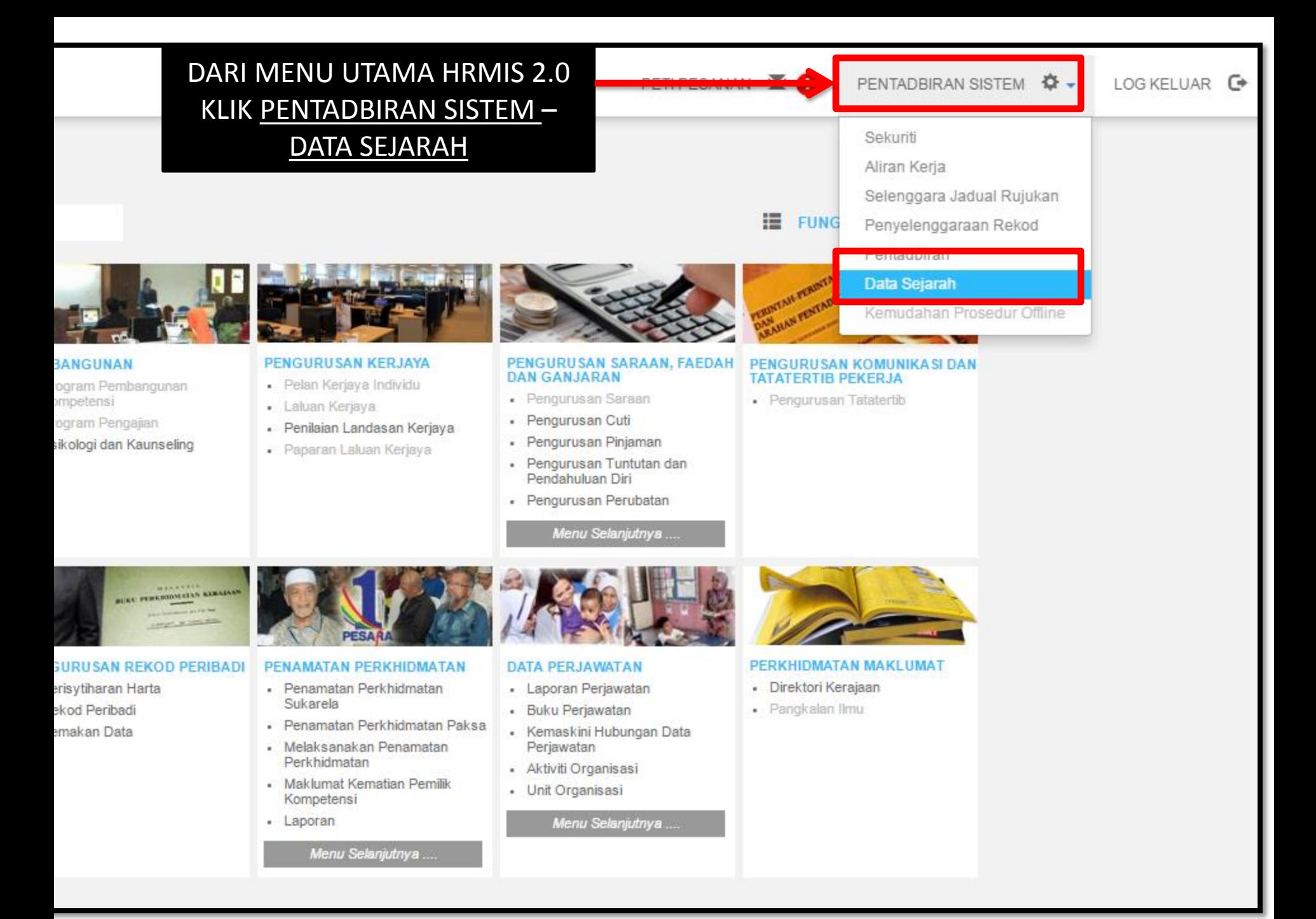

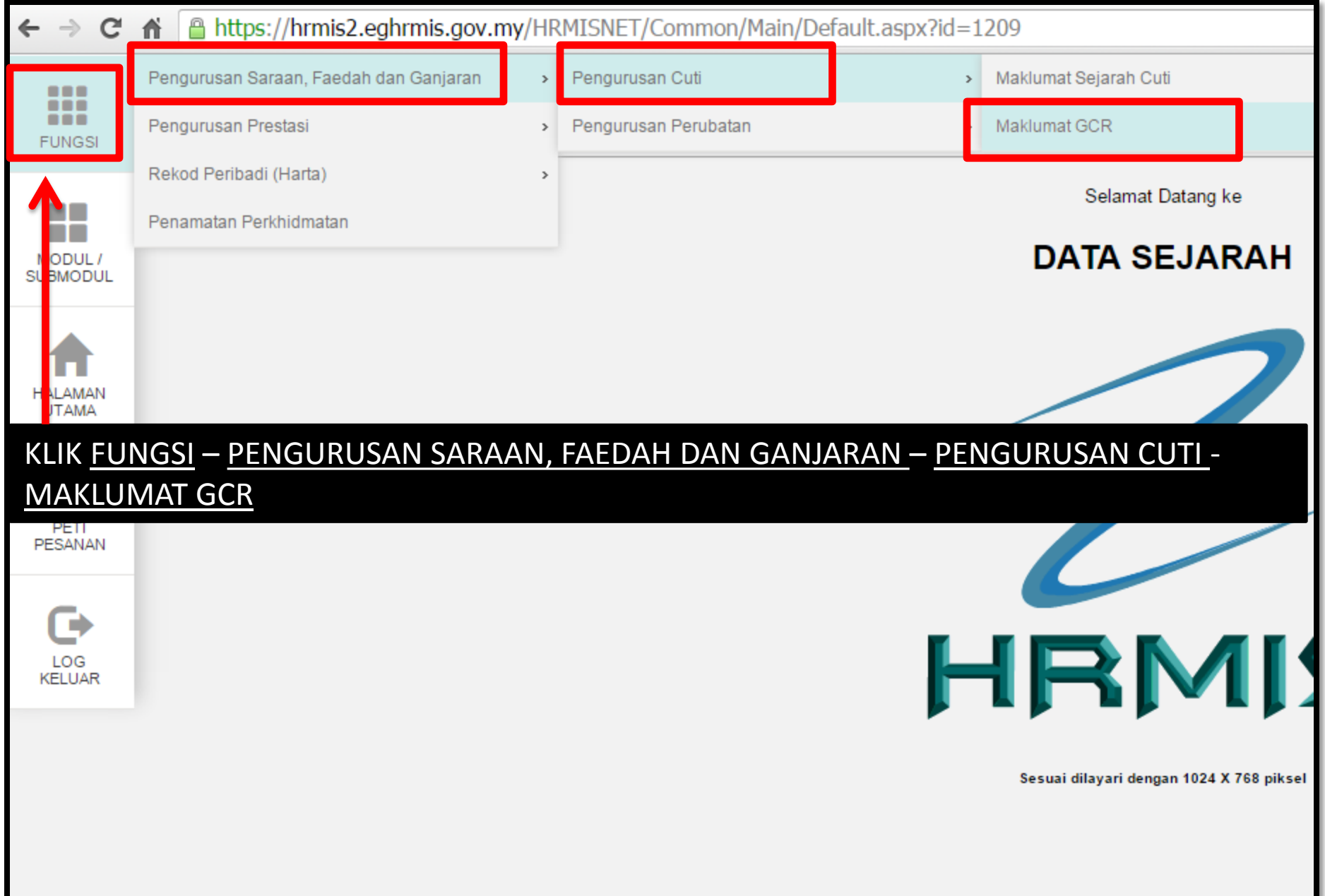

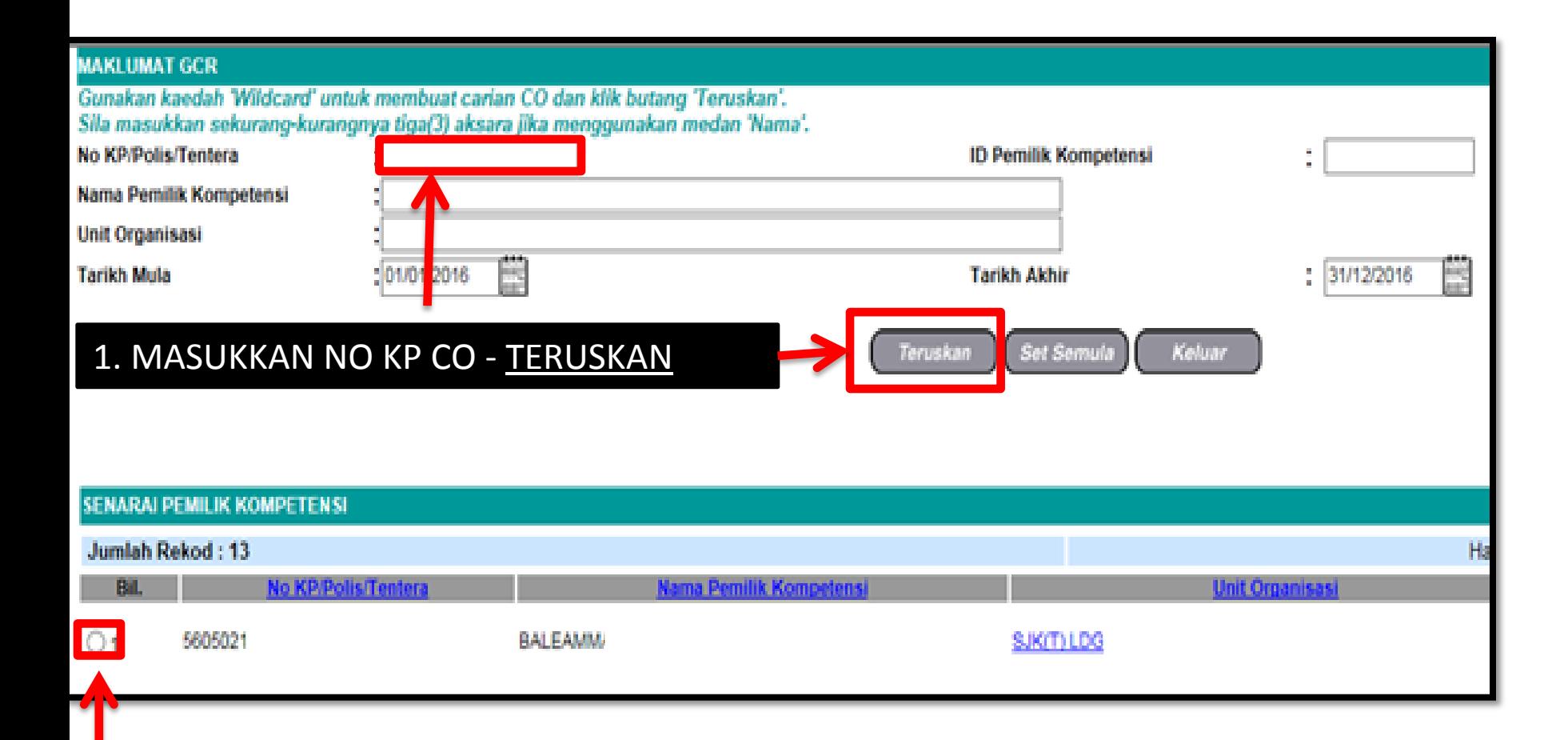

## 2. KLIK RADIO BUTTON

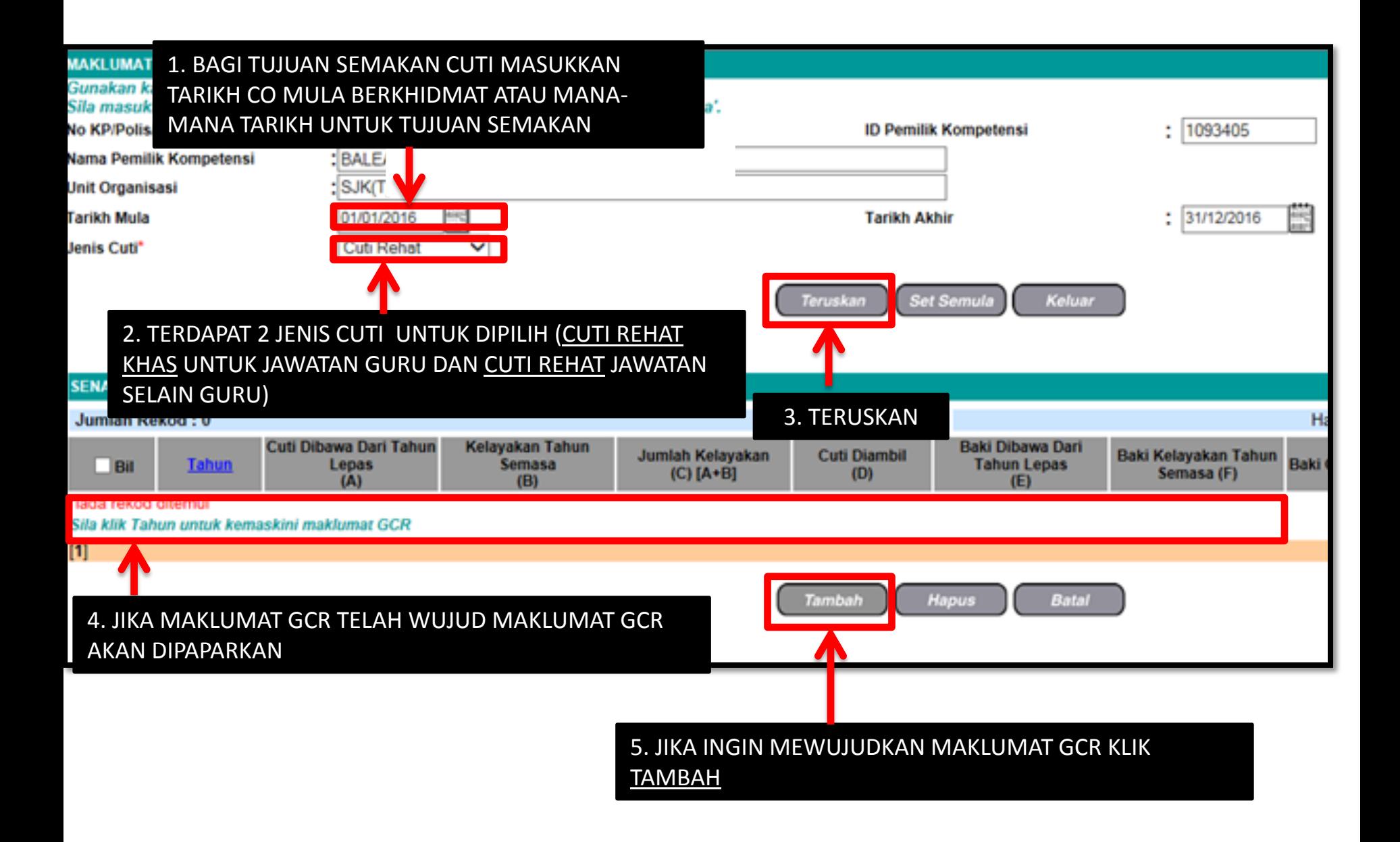

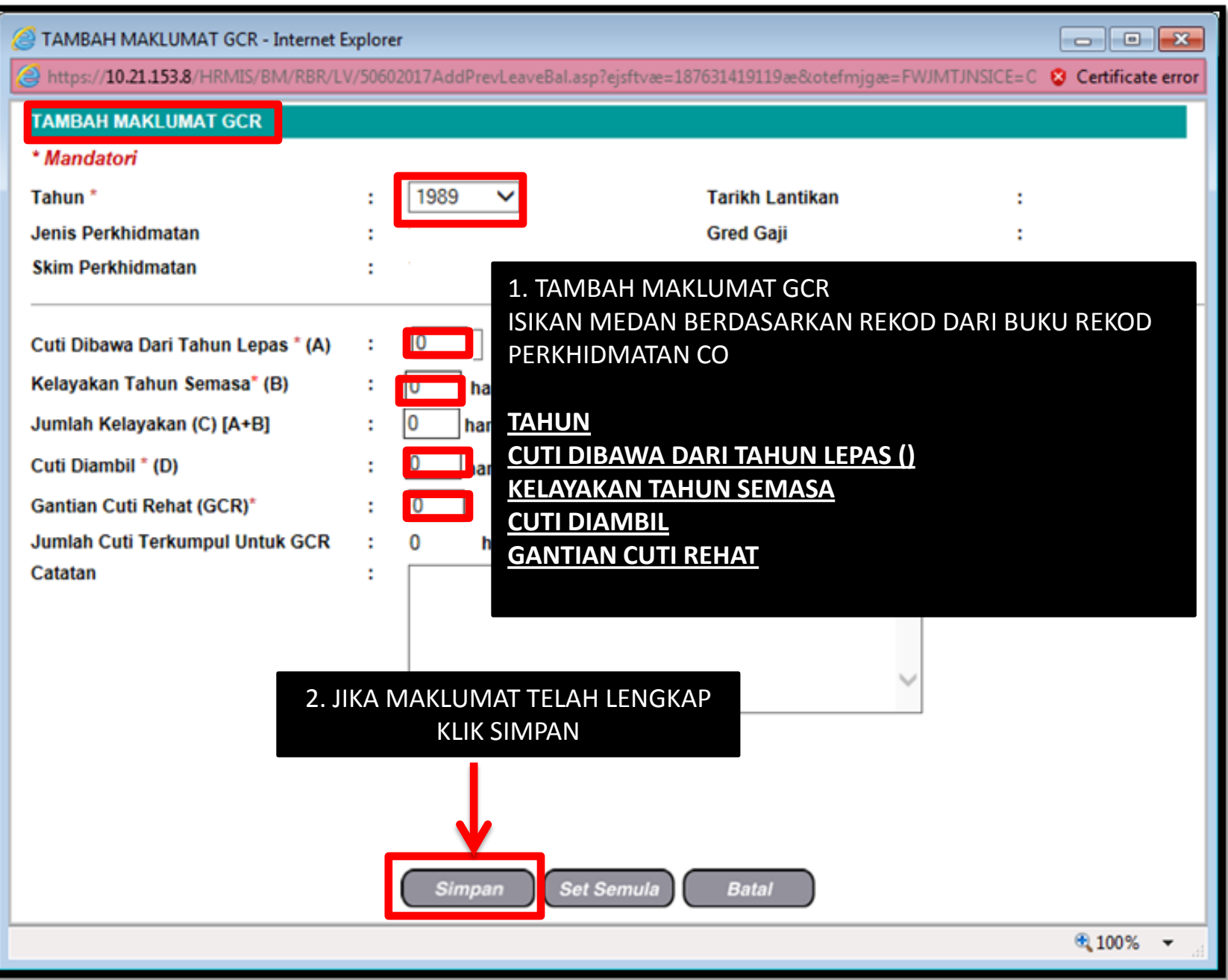

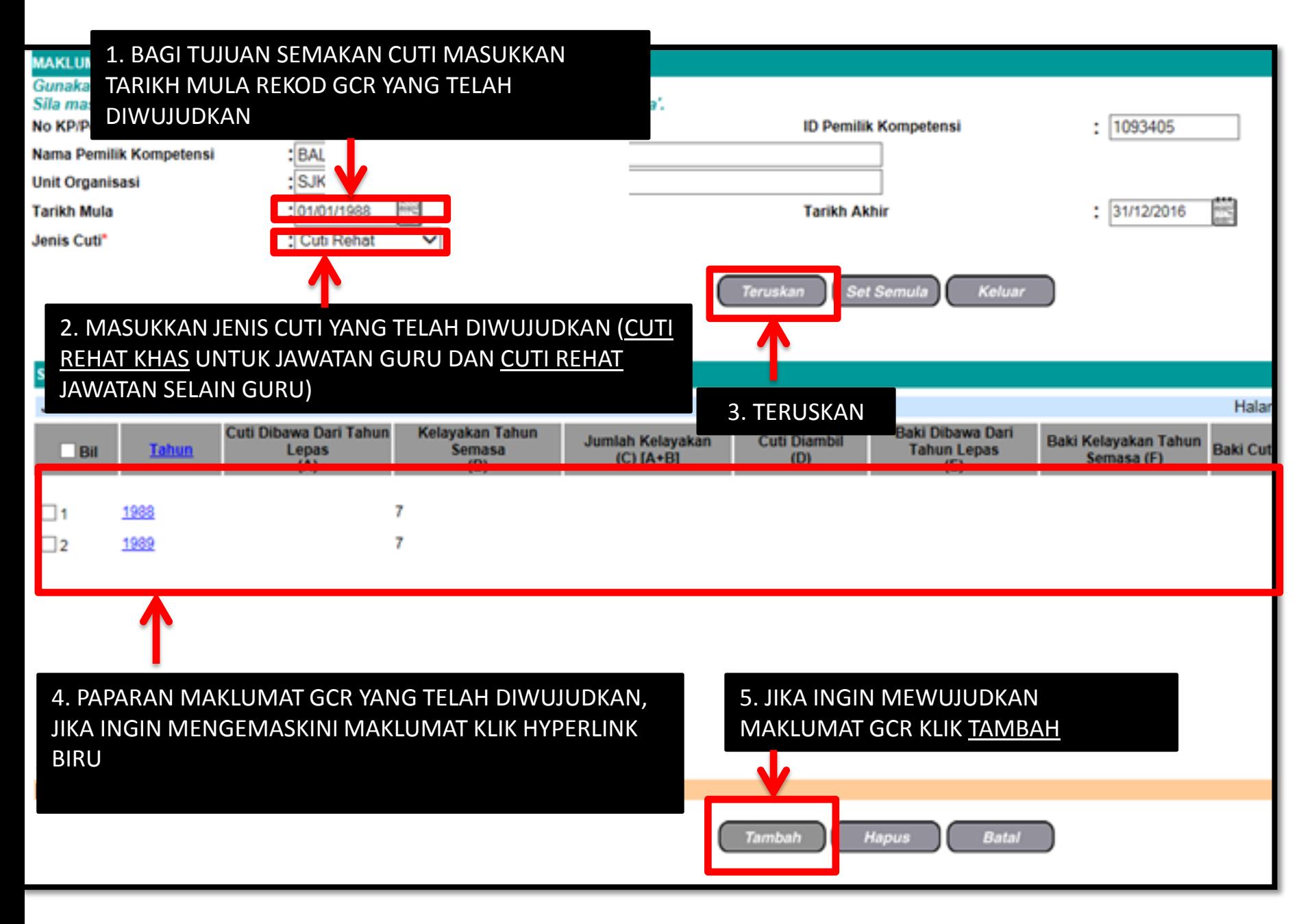